# **Application: gvSIG desktop - gvSIG bugs #3491**

# **The page can't be configured at the Mapsheets plugin**

05/20/2015 02:55 PM - Mario Carrera

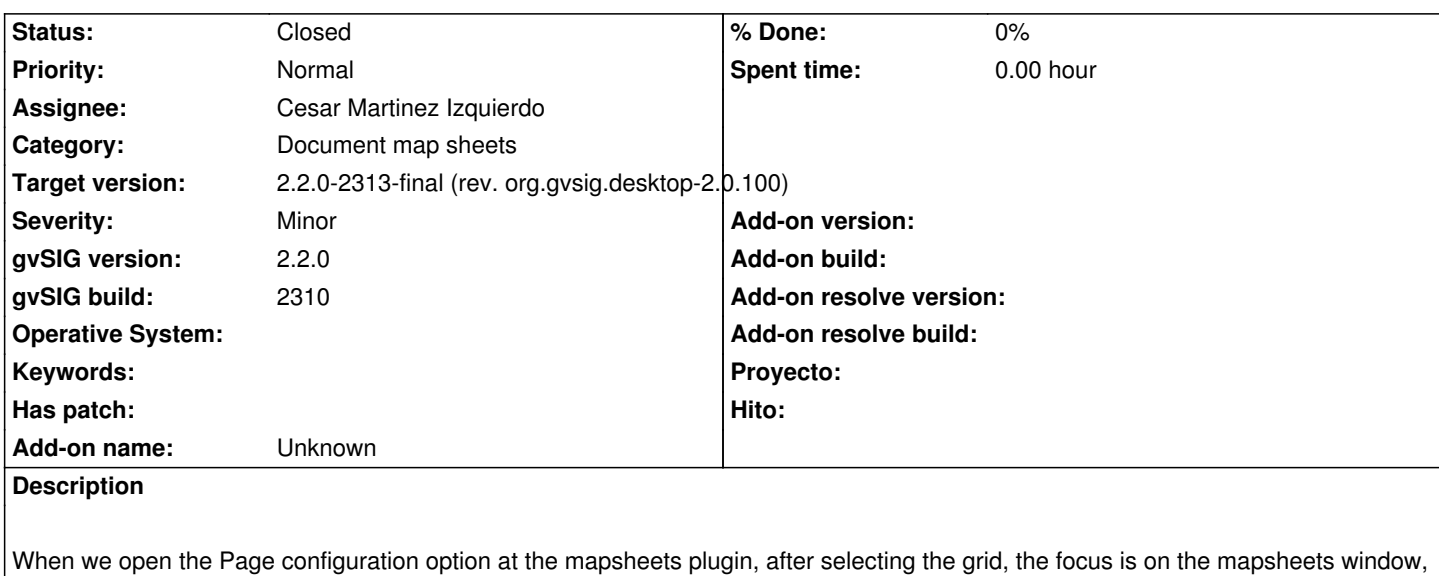

and we can't activate the page configuration window.

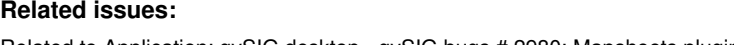

Related to Application: gvSIG desktop - gvSIG bugs # 2980: Mapsheets plugin a... **Closed 11/07/2014** 

# **Associated revisions**

# **Revision 397 - 06/01/2015 04:39 PM - Cesar Martinez Izquierdo**

Create the FConfigLayoutDialog using ToolsSwing WindowManager to be able to create it as Modal or non-modal. Fixes: #3491. Correctly store the paper size. Fixes: #3539.

# **History**

#### **#1 - 05/25/2015 04:15 PM - Álvaro Anguix**

*- Related to gvSIG bugs #2980: Mapsheets plugin and the new layout added*

# **#2 - 05/27/2015 01:04 PM - Cesar Martinez Izquierdo**

El problema es que el diálogo de configuración de página del layout se cambió a ventana no-modal. Aquí hay un problema de fondo, que es la mezcla de diálogos modales y no-modales en gvSIG, que dificulta la reutilización de interfaces. Si se llama a un diálogo modal a otro no-modal, el diálogo modal permanece encima y por tanto no se puede acceder al nuevo diálogo (que es lo que está pasando en este caso).

En este caso particular, el diálogo de configuración de página se cambió a no-modal porque desde este diálogo se deseaba poder abrir el diálogo de configuración de vista, que también es no-modal. Creo que la mejor solución sería cambiar a no-modal el diálogo de configuración del mapsheet.

Y como solución más general, deberíamos tener un mecanismo para que se pueda forzar que un diálogo se abra como modal o como no-modal. Pero no es algo sencillo porque para soportarlo hay que cambiar la lógica de las clases que actualmente llaman a diálogos modales, para que funcionen con listeners en vez de confiar en que la ventana bloqueará el flujo de ejecución (que es lo que pasa con los diálogos modales).

### **#3 - 05/27/2015 01:11 PM - Álvaro Anguix**

ok, si piensas que puede ser no-modal, adelante.

# **#4 - 05/29/2015 01:28 PM - Álvaro Anguix**

*- Assignee set to Cesar Martinez Izquierdo*

# **#5 - 06/01/2015 04:57 PM - Cesar Martinez Izquierdo**

*- Status changed from New to Fixed*

# **#6 - 06/02/2015 01:31 PM - Álvaro Anguix**

- *Target version set to 2.2.0-2313-final (rev. org.gvsig.desktop-2.0.100)*
- *Status changed from Fixed to Closed*